# Cheatography

## Spiceworks Commands Cheat Sheet by [Drew.courtney.dc](http://www.cheatography.com/drew-courtney-dc/) via [cheatography.com/29653/cs/17998/](http://www.cheatography.com/drew-courtney-dc/cheat-sheets/spiceworks-commands)

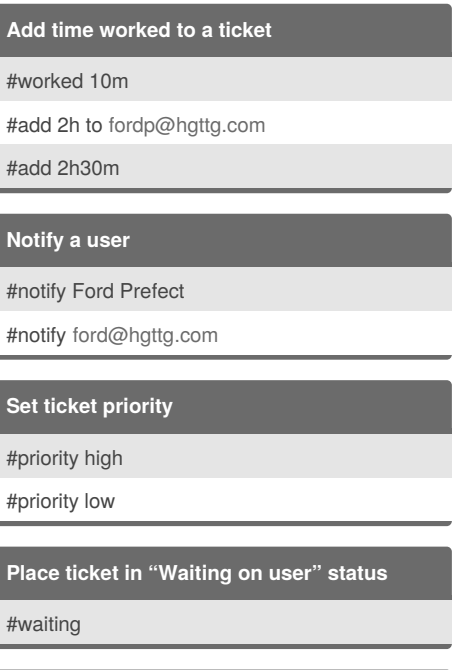

**Create a ticket for someone else**

#created by user\_email

#### By **Drew.courtney.dc**

[cheatography.com/drew](http://www.cheatography.com/drew-courtney-dc/)courtney-dc/

#### **Close a ticket**

#close

**Assign the ticket**

#assign to Ford

#assign [ford@hgttg.com](mailto:ford@hgttg.com)

**Accept a ticket**

#accept

#assign to me

#### **Set custom attributes**

#set attribute name=attribute value (ex: #set Floor Number=13)

#### **Categorize the ticket**

#category maintenance

#### Not published yet. Last updated 21st November, 2018. Page 1 of 1.

#### **Reopen a closed ticket**

#reopen

#### **Unassign a ticket**

#unassign

**Merge ticket as duplicate**

#dup ticket\_number

(If ticket 105 comes in and is a duplicate of ticket 101, you would reply to ticket 105 with #dup 101 to merge it with ticket 101)

### Sponsored by **CrosswordCheats.com** Learn to solve cryptic crosswords!

<http://crosswordcheats.com>